**- API** 

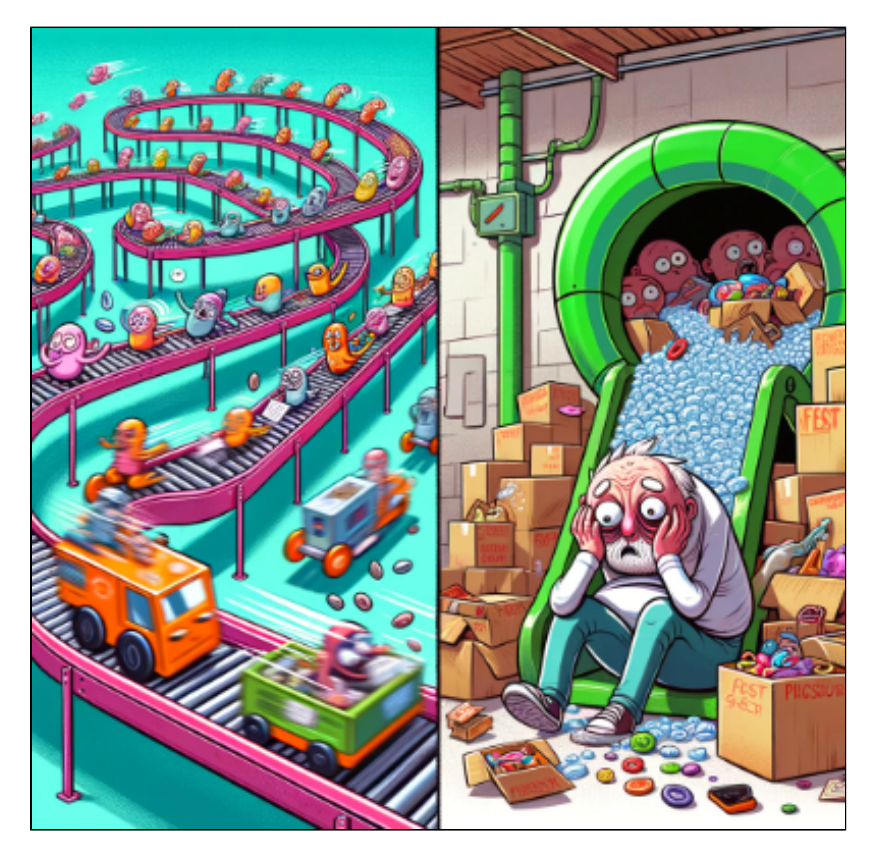

 , . (API) BackPresure .

API

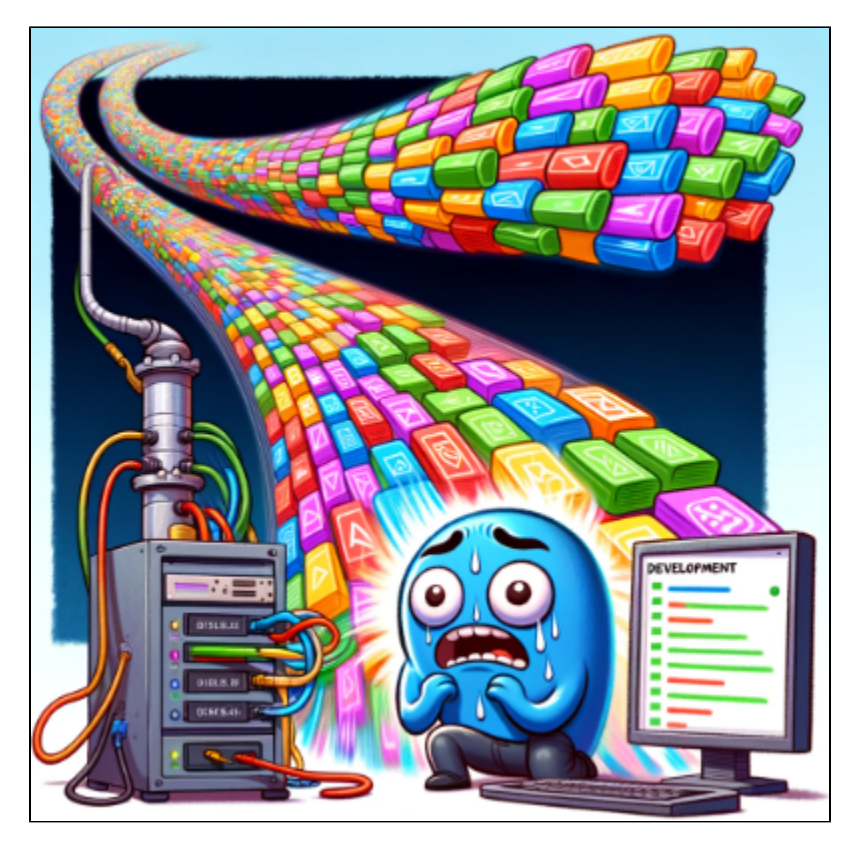

- : API
- $:$  API  $\sim$

#### API API .

- TPS ?
- TPS ?

API . .

- TPS ?
- ?

TPS .

 **TPS .**

TPS

API OHS(Open Host Service) TPS .

OHS ACL .

### **DDD Bounded Context**

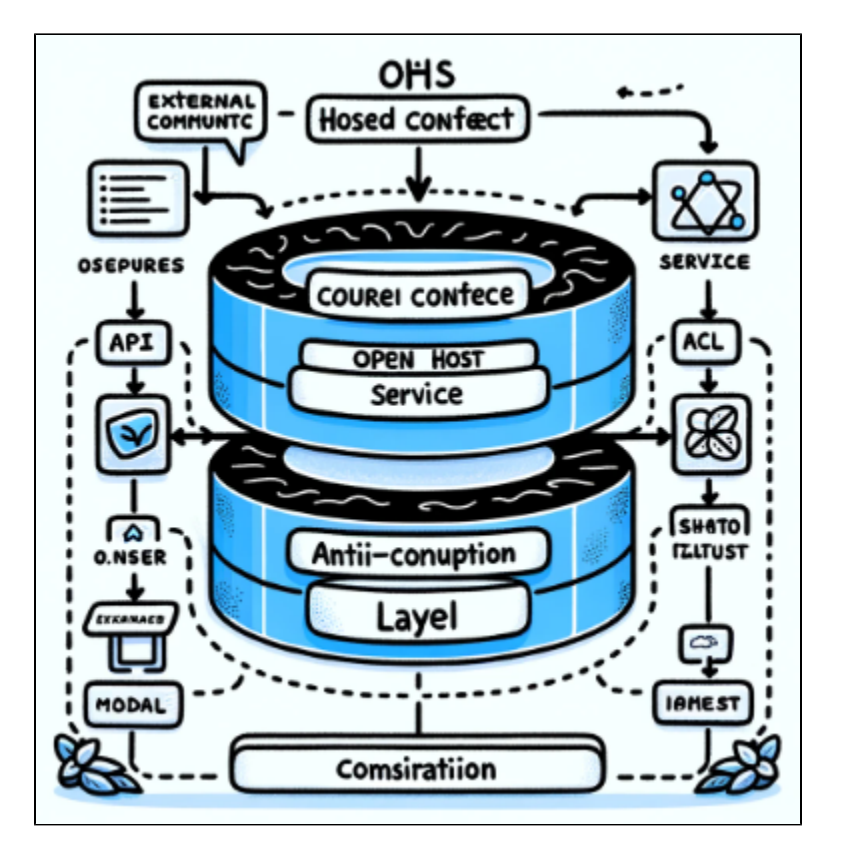

#### 1. **Open Host Service (OHS)**:

- : OHS Bounded Context . Bounded Context .
- : OHS RESTful API, SOAP, RPC . Bounded Context .  $\bullet$  :

#### 2. **Anti-Corruption Layer (ACL)**:

- : ACL Bounded Context Context '' . , .
- : , ACL . , , .
- : , .

#### API Context **Open Host Service** .

 **, OpenHost .**

OHS

ACL .

OHS TPS

 **, .**

**OHS ACL .**

?

.

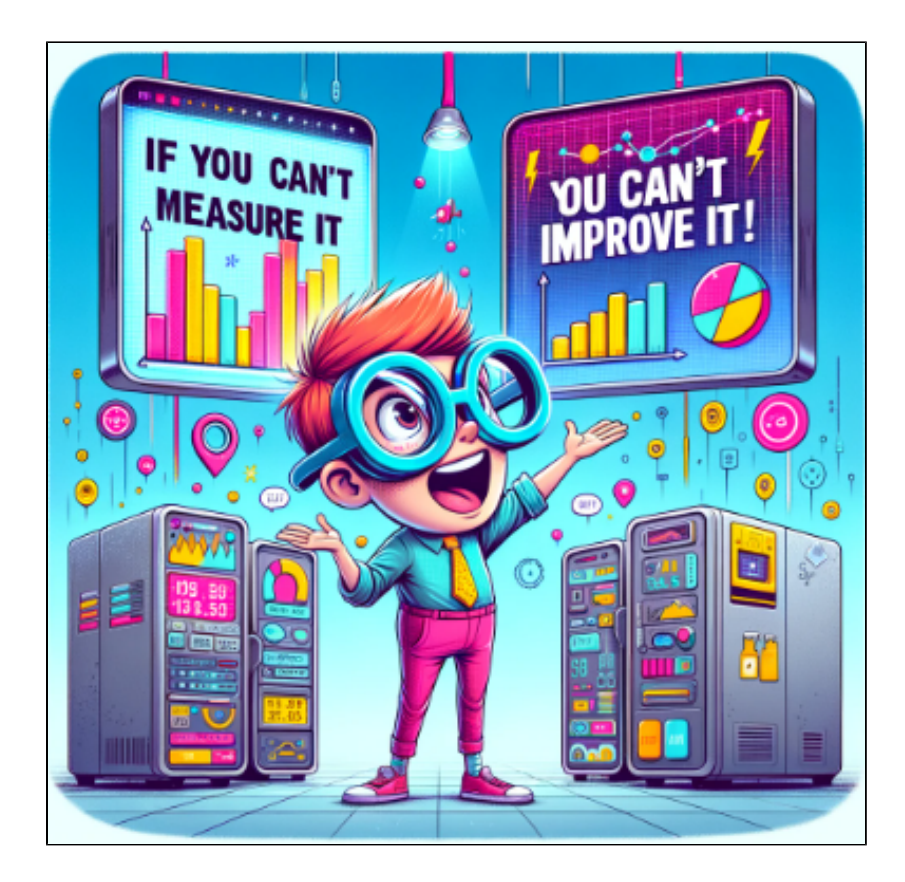

- .  $~\sim~vs$
- , .
	- .
	- .
	- CPU / / .
	- ~ APM(Application Performance Monitor) .

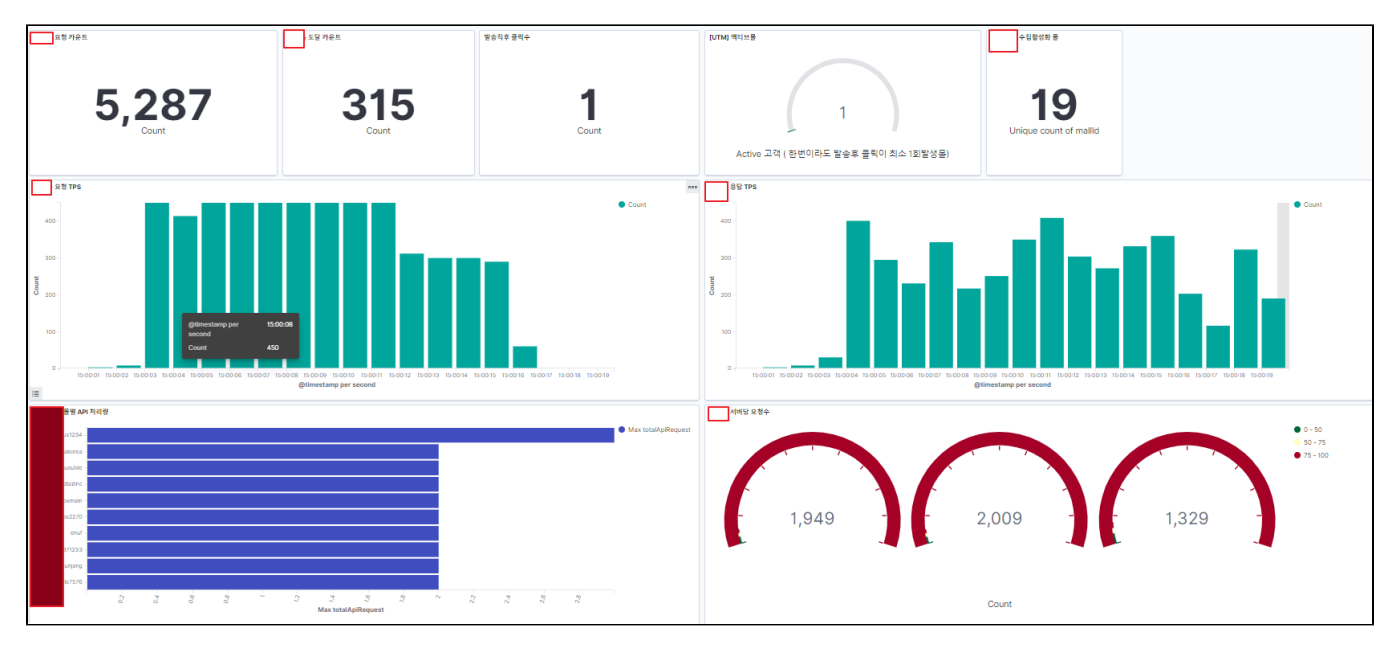

 $API / TPS ~$  .

~ APM **.**

 **TPS TPS , .**

QA .

, -

 $() -$ 

# BackPressure In reactive Streams

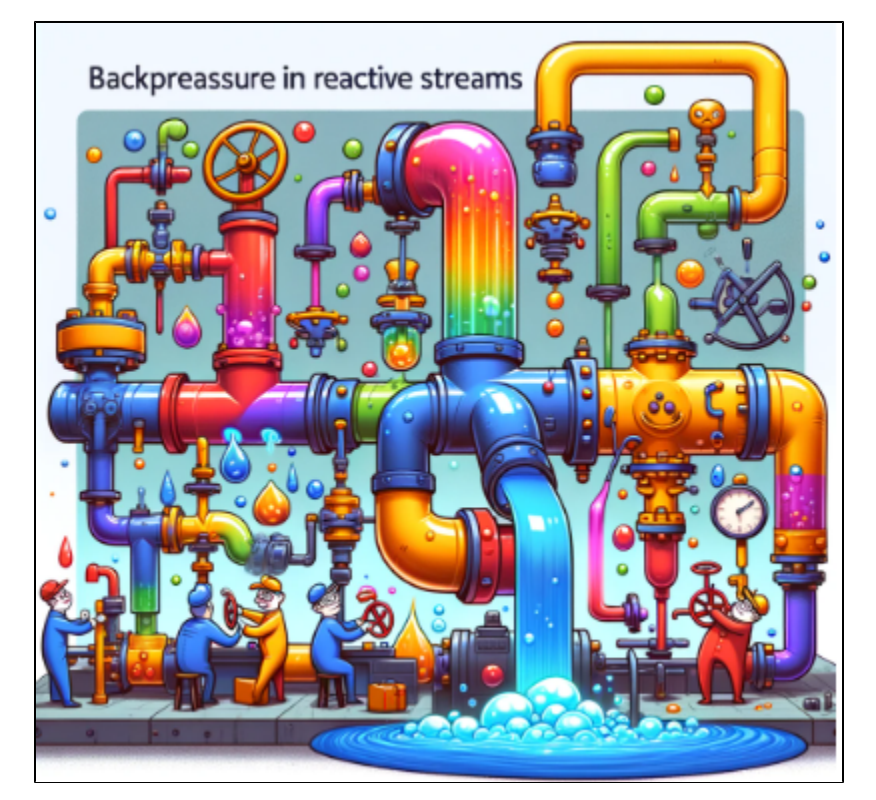

# .

# . .

- .
	-

#### , .

### JAVA AKKA ~

# Reactive Stream

AKKA .

# TPS

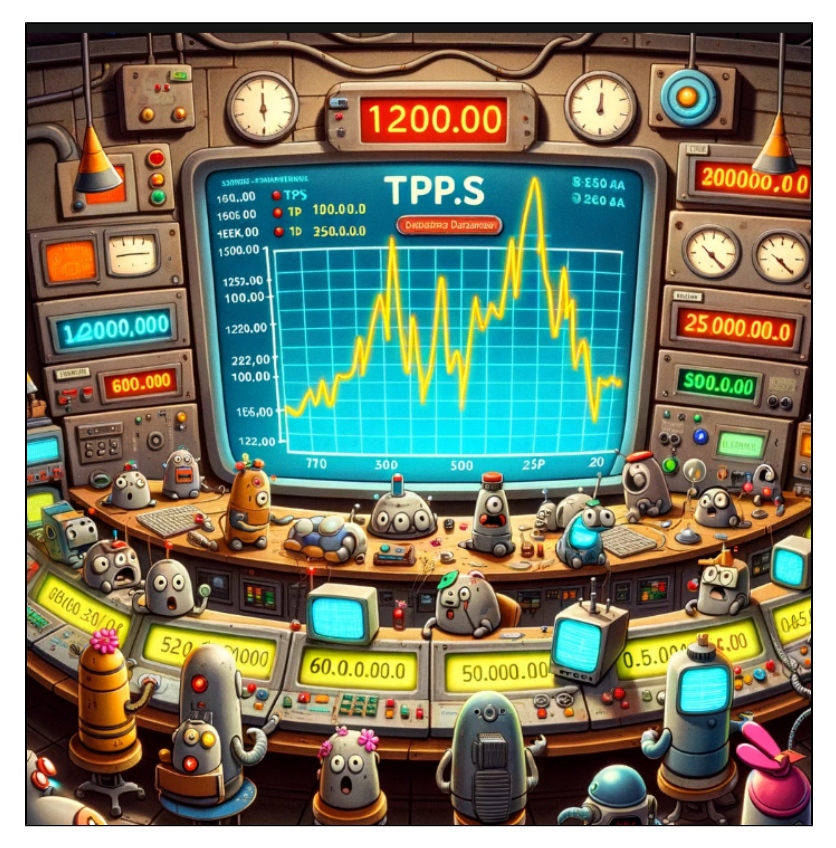

#### TPS . OOP .

 $\sim$  Log  $\,$  .

- TPS .  $\bullet$
- .
- TPS TPS . TPS  $0 - 50\% 0$ .

TPS Just Tell .

```
for(int i=0; i<1200; i++){
                           tpsActor.tell("some Event", getRef());
 }
                        sleep(1500); // 1 delay 1.5
                       for(int i=0; i<600; i++) {
                           tpsActor.tell("some Event", getRef());
 }
                        sleep(1500);
                       for(int i=0;i<300;i++){
                           tpsActor.tell("some Event", getRef());
 }
                        sleep(1500);
                       for(int i=0;i<500;i++){
                           tpsActor.tell("some Event", getRef());
 }
```
TPS , TPS .

```
[INFO ] [2023-12-10 11:47:13,575] [ClusterSystem-akka.actor.default-dispatcher-5] [TPS:1200.0]
[INFO ] [2023-12-10 11:47:14,574] [ClusterSystem-akka.actor.default-dispatcher-10] [TPS:600.0]
[INFO ] [2023-12-10 11:47:15,580] [ClusterSystem-akka.actor.default-dispatcher-10] [TPS:300.0]
[INFO ] [2023-12-10 11:47:16,562] [ClusterSystem-akka.actor.default-dispatcher-10] [TPS:150.0]
[INFO ] [2023-12-10 11:47:17,574] [ClusterSystem-akka.actor.default-dispatcher-9] [TPS:500.0]
[INFO ] [2023-12-10 11:47:18,572] [ClusterSystem-akka.actor.default-dispatcher-9] [TPS:250.0]
[INFO ] [2023-12-10 11:47:19,581] [ClusterSystem-akka.actor.default-dispatcher-6] [TPS:0.0]
[INFO ] [2023-12-10 11:47:20,559] [ClusterSystem-akka.actor.default-dispatcher-9] [TPS:0.0]
[INFO ] [2023-12-10 11:47:21,555] [ClusterSystem-akka.actor.default-dispatcher-9] [TPS:0.0]
```
 $\sim$  . ? .

(SlowConsumerActor)

TPS , TPS 400 tps .

TPS 1 .

```
TPS ~ TPS 0 ~ 0.5 50% 0. ( TPS )
       <sup>o</sup> N Xms LogStash TPS
```
private int tpsLimit = 400;

```
 if( result.tps > tpsLimit ){
              sleepValue =(long)result.tps;
                sleep(sleepValue);
           log.info("World Slow - Total:{} Sleep:{}", totalProcessCount, sleepValue);<br>}
 }
```
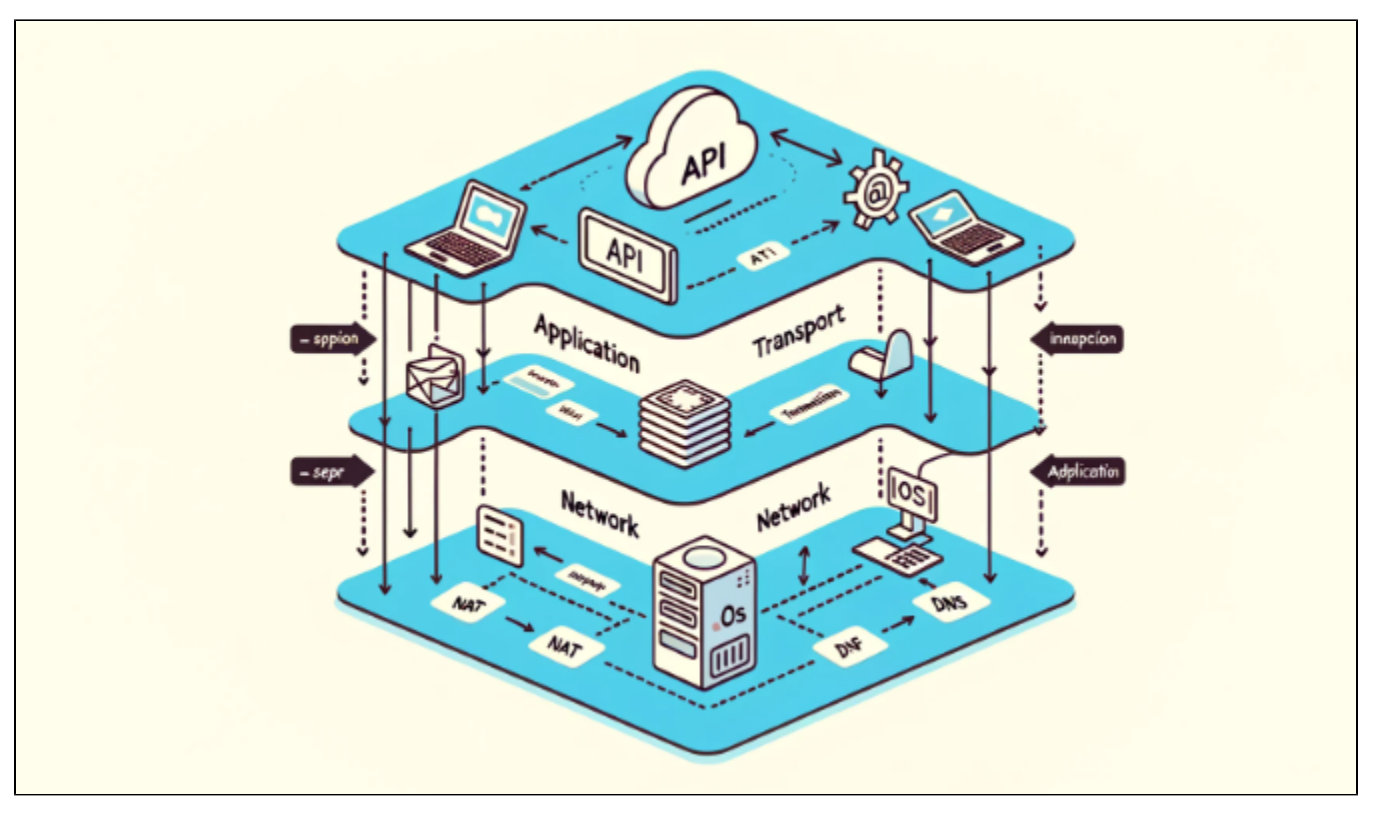

API TPS .  $\circ$  .

- 0 TPS TPS .  $\blacksquare$
- $\blacksquare$  OSI ISP TPS .
	- **.**

```
 int testCount = 50000;
 int bufferSize = 100000;
 int processCouuntPerSec = 400;
 final ActorRef throttler =
         Source.actorRef(bufferSize, OverflowStrategy.dropNew())
                 .throttle(processCouuntPerSec, FiniteDuration.create(1, TimeUnit.SECONDS),
                         processCouuntPerSec, ThrottleMode.shaping())
                 .to(Sink.actorRef(slowConsumerActor, akka.NotUsed.getInstance()))
                 .run(materializer);
```
TPS(400) . Block AkkaStream .

- testCount :
- bufferSize : .
- processCouuntPerSec : TPS .

 **TPS 400**

```
[INFO ] [2023-12-10 14:18:58,052] [ClusterSystem-akka.actor.default-dispatcher-7] [First Tick]
[INFO ] [2023-12-10 14:18:59,091] [ClusterSystem-akka.actor.default-dispatcher-7] [TPS:928.0]
[INFO ] [2023-12-10 14:19:00,021] [ClusterSystem-akka.actor.default-dispatcher-8] [World Slow - Total:928 Sleep:
928]
[INFO ] [2023-12-10 14:19:00,077] [ClusterSystem-akka.actor.default-dispatcher-8] [TPS:2.0]
[INFO ] [2023-12-10 14:19:00,486] [ClusterSystem-akka.actor.default-dispatcher-7] [World Slow - Total:929 Sleep:
464]
[INFO ] [2023-12-10 14:19:01,073] [ClusterSystem-akka.actor.default-dispatcher-7] [TPS:800.0]
[INFO ] [2023-12-10 14:19:01,879] [ClusterSystem-akka.actor.default-dispatcher-7] [World Slow - Total:1730 
Sleep:800]
[INFO ] [2023-12-10 14:19:02,081] [ClusterSystem-akka.actor.default-dispatcher-4] [TPS:403.0]
[INFO ] [2023-12-10 14:19:02,501] [ClusterSystem-akka.actor.default-dispatcher-8] [World Slow - Total:2133 
Sleep:403]
[INFO ] [2023-12-10 14:19:02,904] [ClusterSystem-akka.actor.default-dispatcher-8] [World Slow - Total:2134 
Sleep:403]
[INFO ] [2023-12-10 14:19:03,059] [ClusterSystem-akka.actor.default-dispatcher-9] [TPS:391.0]
[INFO ] [2023-12-10 14:19:04,052] [ClusterSystem-akka.actor.default-dispatcher-5] [TPS:397.0]
[INFO ] [2023-12-10 14:19:05,078] [ClusterSystem-akka.actor.default-dispatcher-9] [TPS:404.0]
[INFO ] [2023-12-10 14:19:05,482] [ClusterSystem-akka.actor.default-dispatcher-9] [World Slow - Total:3325 
Sleep:404]
[INFO ] [2023-12-10 14:19:05,888] [ClusterSystem-akka.actor.default-dispatcher-9] [World Slow - Total:3326 
Sleep:404]
[INFO ] [2023-12-10 14:19:06,089] [ClusterSystem-akka.actor.default-dispatcher-7] [TPS:404.0]
```

```
 400TPS ~ 400TPS .
```

```
1. : , , , , TPS .
     2. 
     3. 
    4. 
     -400/800/2• Hello World ~ Sleep: .
            <sup>o</sup> 15 ApiTimeOut .
   TPS 
 2 .
       2 .
        : . , , , TPS .
        : , . , , TPS .
           : , , TPS .
  TPS 2 
TPS . .
    \sim .
  80 , TPS 80 
 .
 ~ TimeOut .
```
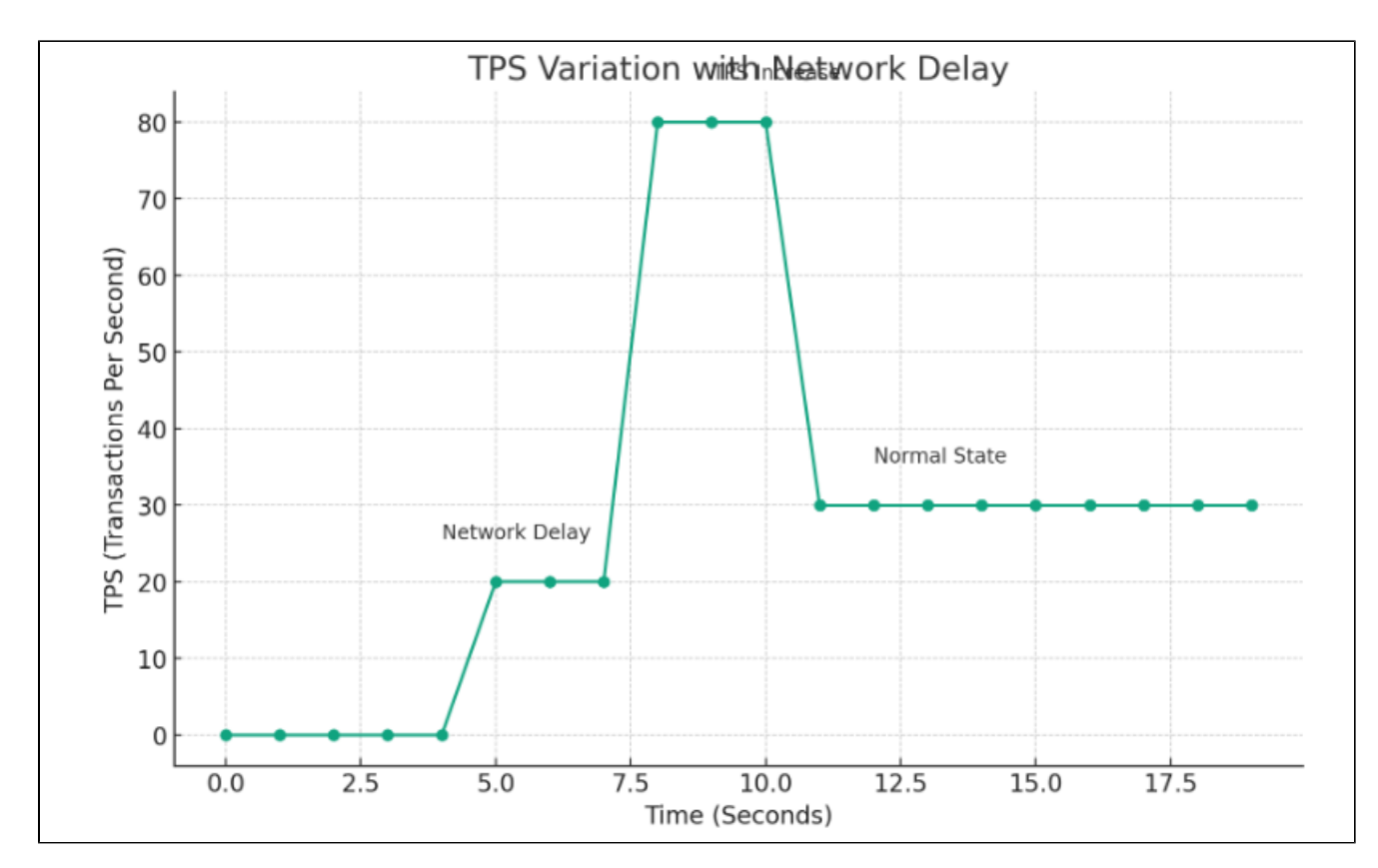

TPS . TPS :

- **(5-8)**: TPS .
- **TPS (8-11)**: TPS .
- **(11 )**: TPS .

. .

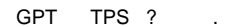

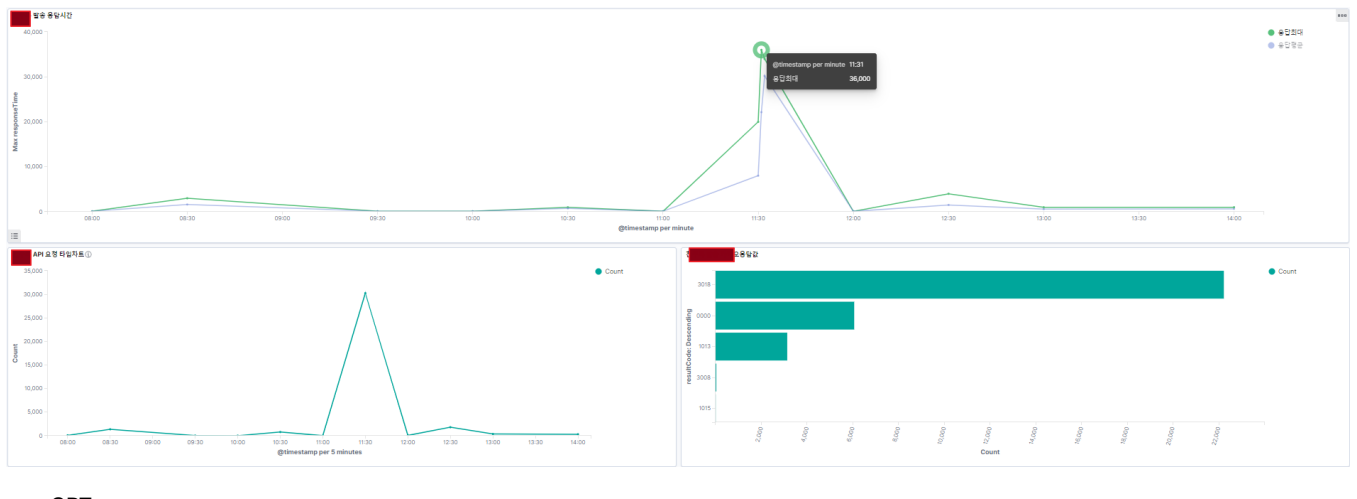

GPT .

TPS .

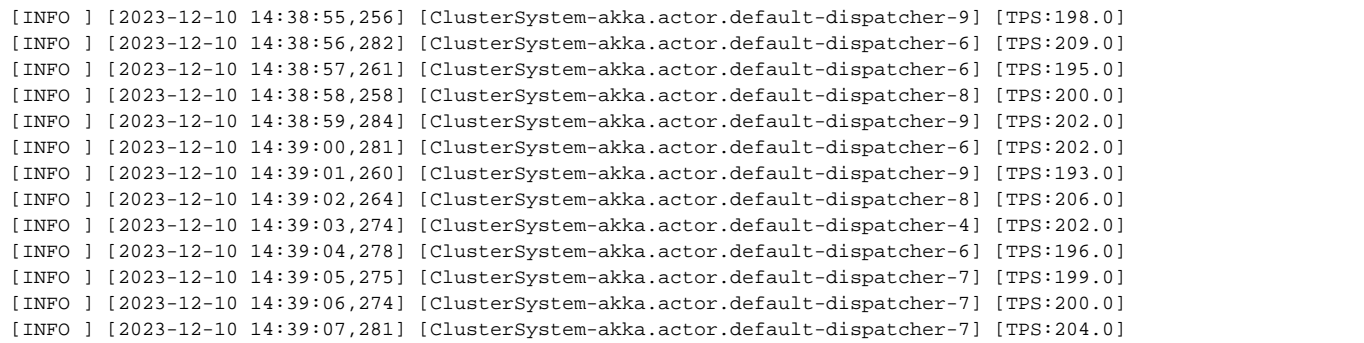

```
 400TPS 200 .
```
. .

# TPS

/ TPS .

 $1 \sim \text{TPS}$ 

200~400 .

.

.

```
 int testCount = 50000;
 int bufferSize = 100000;
 int processCouuntPerSec = 400; // TSP 
 final ActorRef throttler =
         Source.actorRef(bufferSize, OverflowStrategy.dropNew())
                 .throttle(processCouuntPerSec, FiniteDuration.create(1, TimeUnit.SECONDS),
                         processCouuntPerSec, ThrottleMode.shaping())
                 .to(Sink.actorRef(slowConsumerActor, akka.NotUsed.getInstance()))
                 .run(materializer);
```
( , Kafka) TPS TPS

TPS. TPS  $\sim$  API/.

~ **BackPressure** .

 **~ ApiTimeOut .**

.

**BackPressure** 

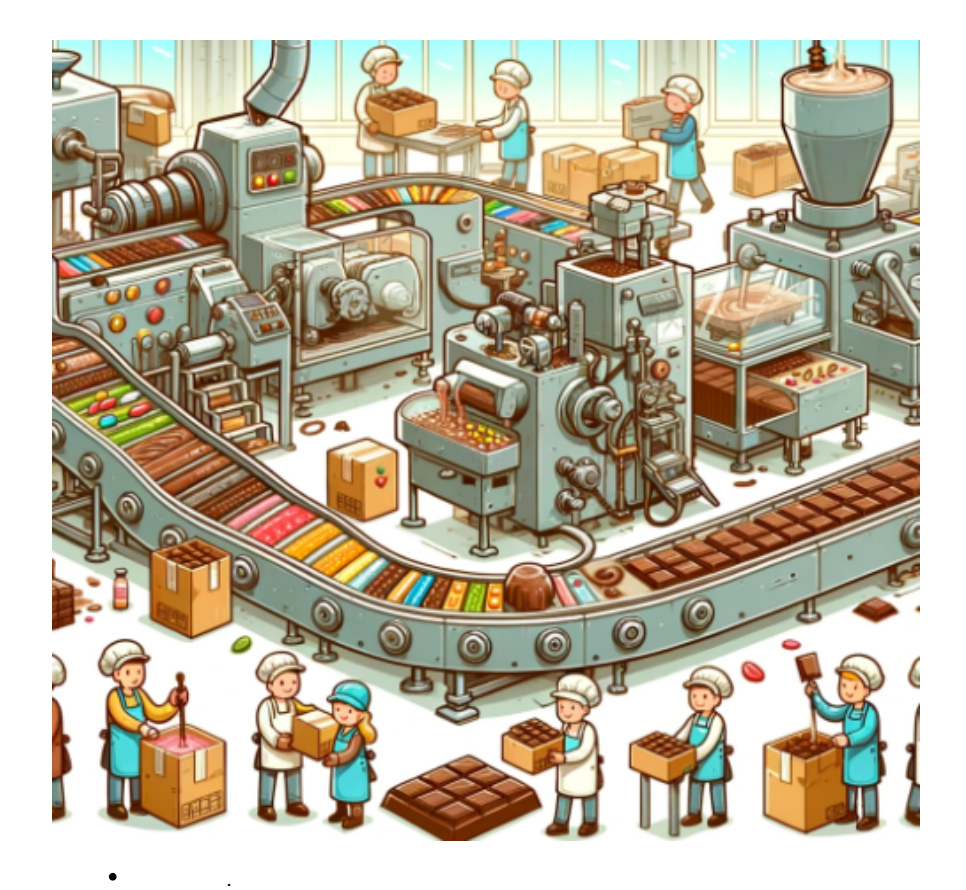

BackPresure ~ () .

 $\circ$ 

# **- API**

```
 private static String callApi(Integer param) {
     // API 
     try {
         Thread.sleep(100); // API 
        tpsActor.tell("CompletedEvent", ActorRef.noSender());
     } catch (InterruptedException e) {
         e.printStackTrace();
     }
     return "Response for " + param;
 }
```
API, 100(0.1) .

 .  $\bullet$ TPS .

TPS 10. .

**AkkaStream BackPressure**

```
 @Test
 @DisplayName("BackPressureTest")
 public void BackPressureTest() {
     new TestKit(actorSystem) {
         {
             final Materializer materializer = ActorMaterializer.create(actorSystem);
             final TestKit probe = new TestKit(actorSystem);
             // Source 
             Source<Integer, NotUsed> source = Source.range(1, 1000);
             // Flow (API )
             Flow<Integer, String, NotUsed> flow = Flow.fromFunction(BackPressureTest::callApi);
             // Buffer OverflowStrategy.backpressure 
             int bufferSize = 100;
             Flow<Integer, Integer, NotUsed> backpressureFlow = Flow.<Integer>create()
                     .buffer(bufferSize, OverflowStrategy.backpressure());
             // Sink 
             Sink<String, CompletionStage<Done>> sink = Sink.foreach(System.out::println);
             // RunnableGraph 
             source.via(backpressureFlow).via(flow).to(sink).run(materializer);
             within(
                     Duration.ofSeconds(15),
                    () -> {
                          // Will wait for the rest of the 10 seconds
                         expectNoMessage(Duration.ofSeconds(10));
                         return null;
                     });
         }
    };
 }
```

```
 BackPressure TPS . .
```
.

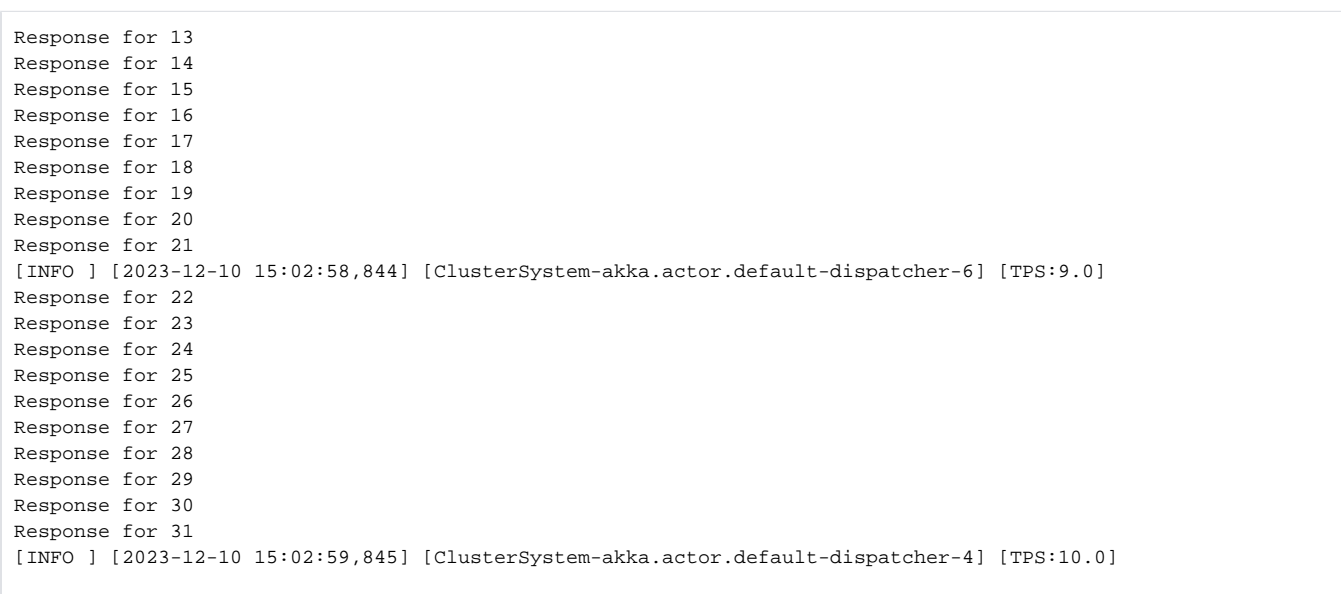

Flow API 1

#### RestClient .

Akka Stream Java 9 StreamAPI Linq(+TPL)

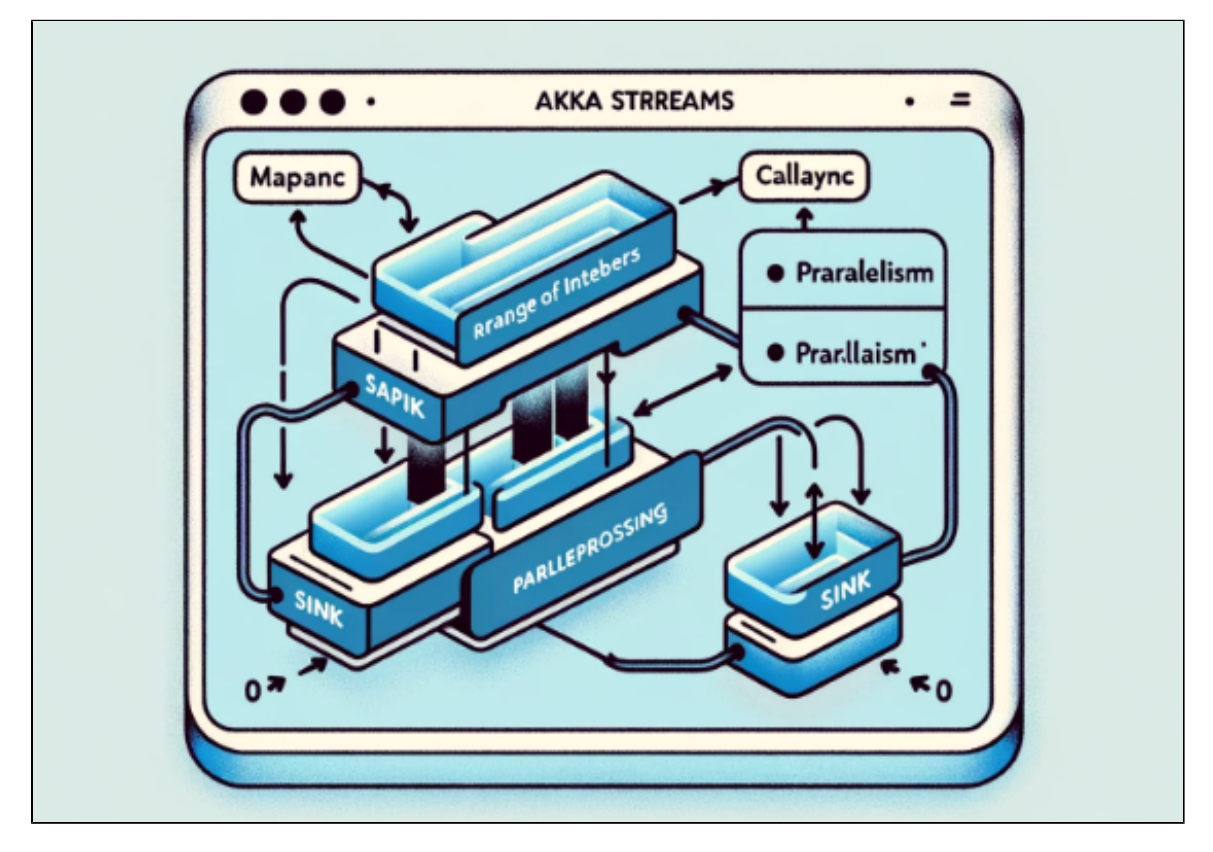

- Source Flow Sink
	- , Flow Sink .
		- BackPresure Sink .

Flow Flow .

```
// Source 
Source<Integer, NotUsed> source = Source.range(1, 10000);
// Flow 
final int parallelism = 10; // 
Flow<Integer, String, NotUsed> parallelFlow = Flow.<Integer>create()
         .mapAsync(parallelism, BackPressureTest::callApiAsync);
// Flow (API )
//Flow<Integer, String, NotUsed> flow = Flow.fromFunction(BackPressureTest::callApi);
// Buffer OverflowStrategy.backpressure 
int bufferSize = 1000;
Flow<Integer, Integer, NotUsed> backpressureFlow = Flow.<Integer>create()
         .buffer(bufferSize, OverflowStrategy.backpressure());
// Sink 
Sink<String, CompletionStage<Done>> sink = Sink.foreach(System.out::println);
System.out.println("Run backpressureFlow bufferSize:"+bufferSize);
// RunnableGraph 
source.via(backpressureFlow).via(parallelFlow).to(sink).run(materializer);
private static CompletionStage<String> callApiAsync(Integer param) {
// CompletableFuture 
return CompletableFuture.supplyAsync(() -> {
        try {
                 Thread.sleep(100); // API 
                 tpsActor.tell("CompletedEvent", ActorRef.noSender());
         } catch (InterruptedException e) {
                Thread.currentThread().interrupt();
         }
         return "Response for " + param;
});
```
Buffer (parallelism) ~ BackPresure.  **TPS . .**

BackPresure ~ .

## **Backpresure**

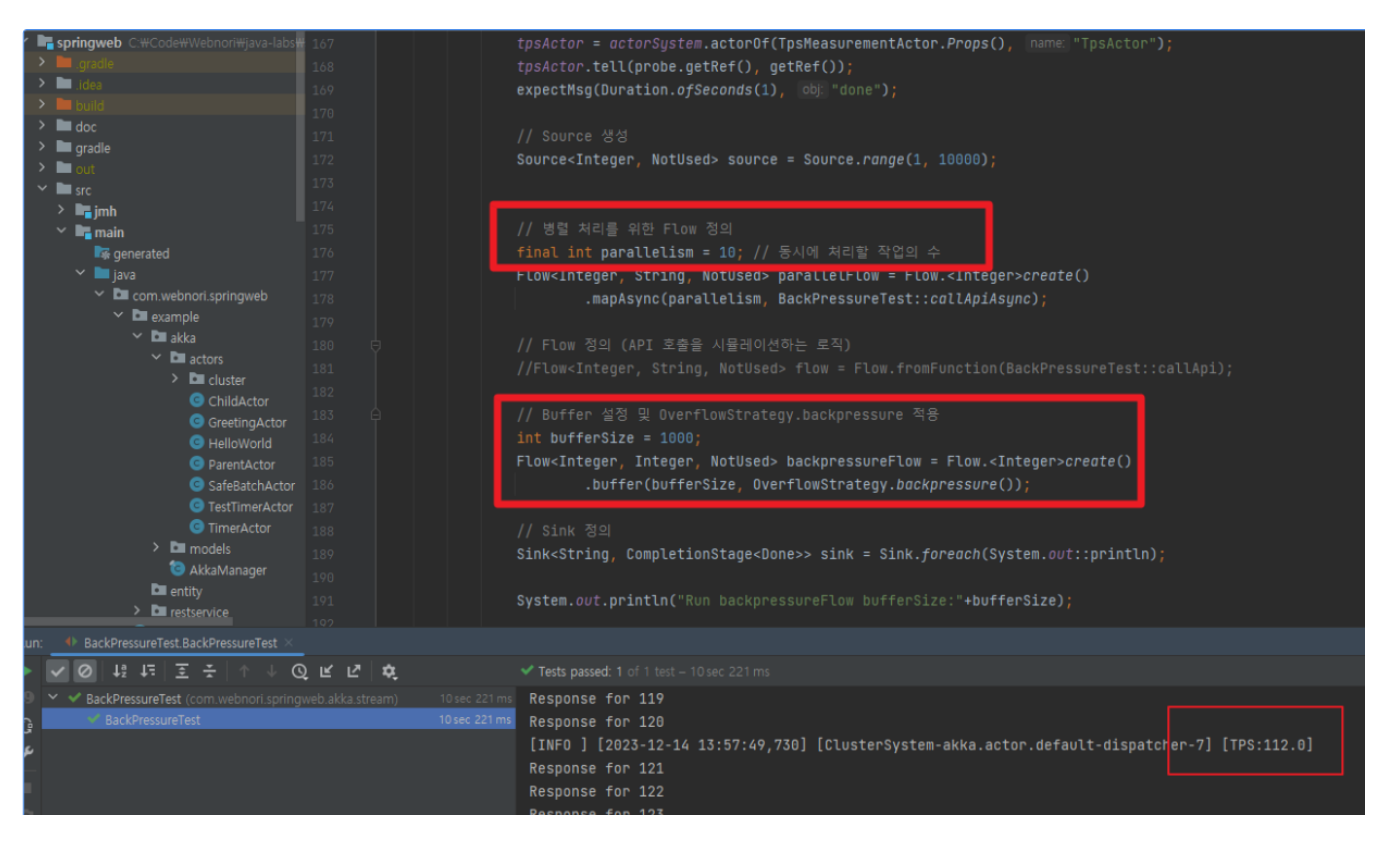

 $\bullet$ **Backpresure** 

• Backpresure TPS ~ () ~ .  $\sim$ 

**GitHub** 

<https://github.com/psmon/java-labs/tree/master/springweb/src/test/java/com/webnori/springweb/akka/stream>

GPT .

.

Java Akka . :

- 1. : BackPressureTest . Akka TestKit . TestKit Akka .
- $2^{\circ}$ :
	- Materializer TestKit . .
	- TpsMeasurementActor, . .
- 3. **Akka Streams** :
	- : Source.range(1, 10000) 1 10,000 .
	- **Flow** : API mapAsync buffer Flow . mapAsync , buffer (Back Pressure) .
- **(Sink)** : Sink .
- $4.$ : bufferSize , OverflowStrategy.backpressure() . .
- 5. **RunnableGraph**:,, .
- 6.  **API** : callApiAsync CompletableFuture API . 100ms , tpsActor .
- 7. : within 15 , .

Akka Streams .

TPS ~ Backpresure .

BackPresure, .

# AKKA .

1. **Java (Reactive Streams )** 2. **JavaScript (RxJS )** 3. **Python (RxPy )** 4. **C# (System.Reactive )** 5. **Scala (Akka Streams )** JAVA7, AKKA AKKA . Backpresure . Java Reactive Streams API BackPressure . , Flow Publisher, Subscriber . JavaScript RxJS BackPressure . RxJS Observable BackPressure . • Python RxPy(ReactiveX for Python) BackPressure . . . C# System.Reactive , BackPressure . IObservable<T> IObserver<T> . Scala Akka Streams BackPressure . Akka Streams Akka . BackPressure . API .

#### DB/API TPS AKKA

- TPS
- [Labs] AKKA